# CIS1403 FINAL GROUP PROJECT REPORT

#### Term: 202220

Team #\_Application Name (e.g. T1\_Car Rental)

Student Names and IDs:

Student 1, ID

Student 2, ID

Student 3, ID

**Academic Honesty Statement** 

**In accordance with HCT policy LP201- Academic Honesty**

**• Students are required to refrain from all forms of academic dishonesty as defined and explained in HCT procedures and directions from HCT personnel.** 

**• A student found guilty of having committed acts of academic dishonesty may be subject to one or more of the disciplinary measures as outlined in Article 33 of the Student and Academic Regulations**

Student Name and ID:\_\_\_\_\_\_\_\_\_\_ date:\_\_\_\_\_\_\_\_\_\_\_\_\_

# Table of Contents

[Introduction...................................................................................................................................................2](#page-2-0)

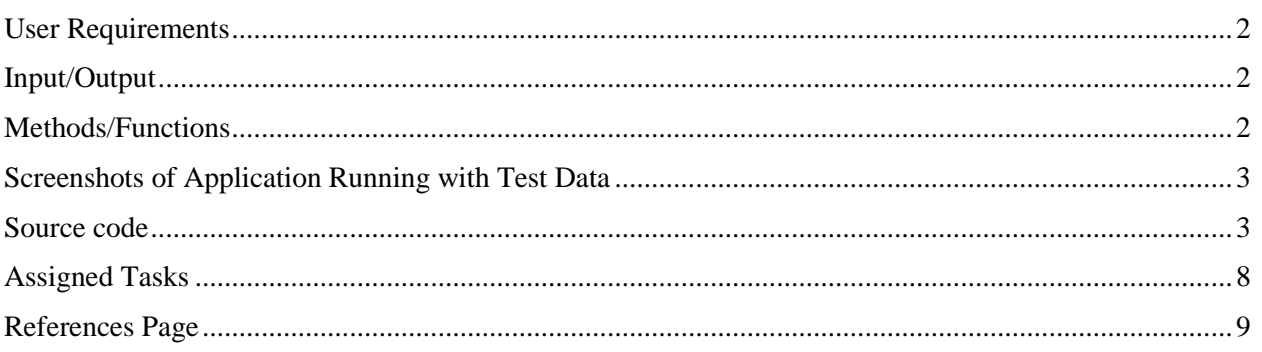

### <span id="page-2-0"></span>**Introduction**

This is a console-based project developed in Java that allows users to purchase multiple books. The program offers various discounts and calculates VAT on the final amount. The user can add multiple books to the cart and remove them if necessary. The program displays the total amount along with the VAT, and the user can choose to apply any available discounts.

#### <span id="page-2-1"></span>User Requirements

Our application allows the user to do the following:

- Select books from the given lists of books
- Add a new book
- Remove a book
- Apply discount rates
- Apply VAT charges
- Bill calculations
- Total bill details

#### <span id="page-2-2"></span>Input/Output

Define a clear description of the Inputs and Outputs to the system together with the developed system and its functionality as part of the program documentation

#### Example:

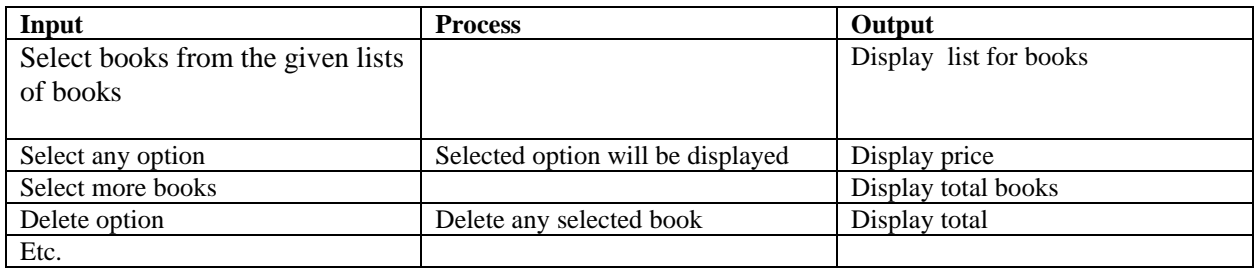

#### <span id="page-2-3"></span>Methods/Functions

Describe all the methods/functions that you created in terms of what they perform, passed data type and returned values and how these methods relate to each other.

#### Example:

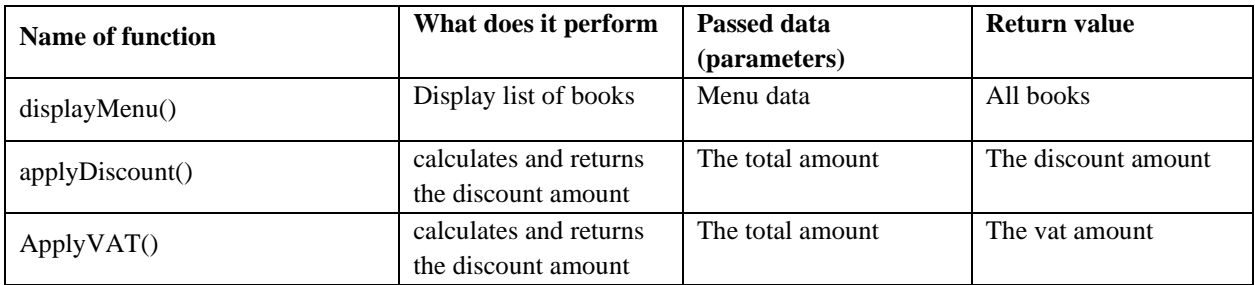

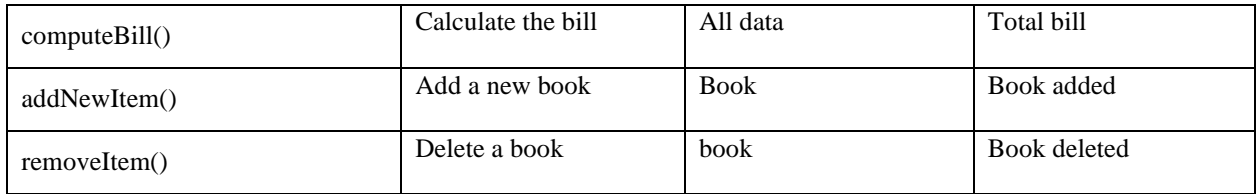

# <span id="page-3-0"></span>Screenshots of Application Running with Test Data

Paste screenshots of sample runs of your application here. Point out the test data used and displayed results.

Example:

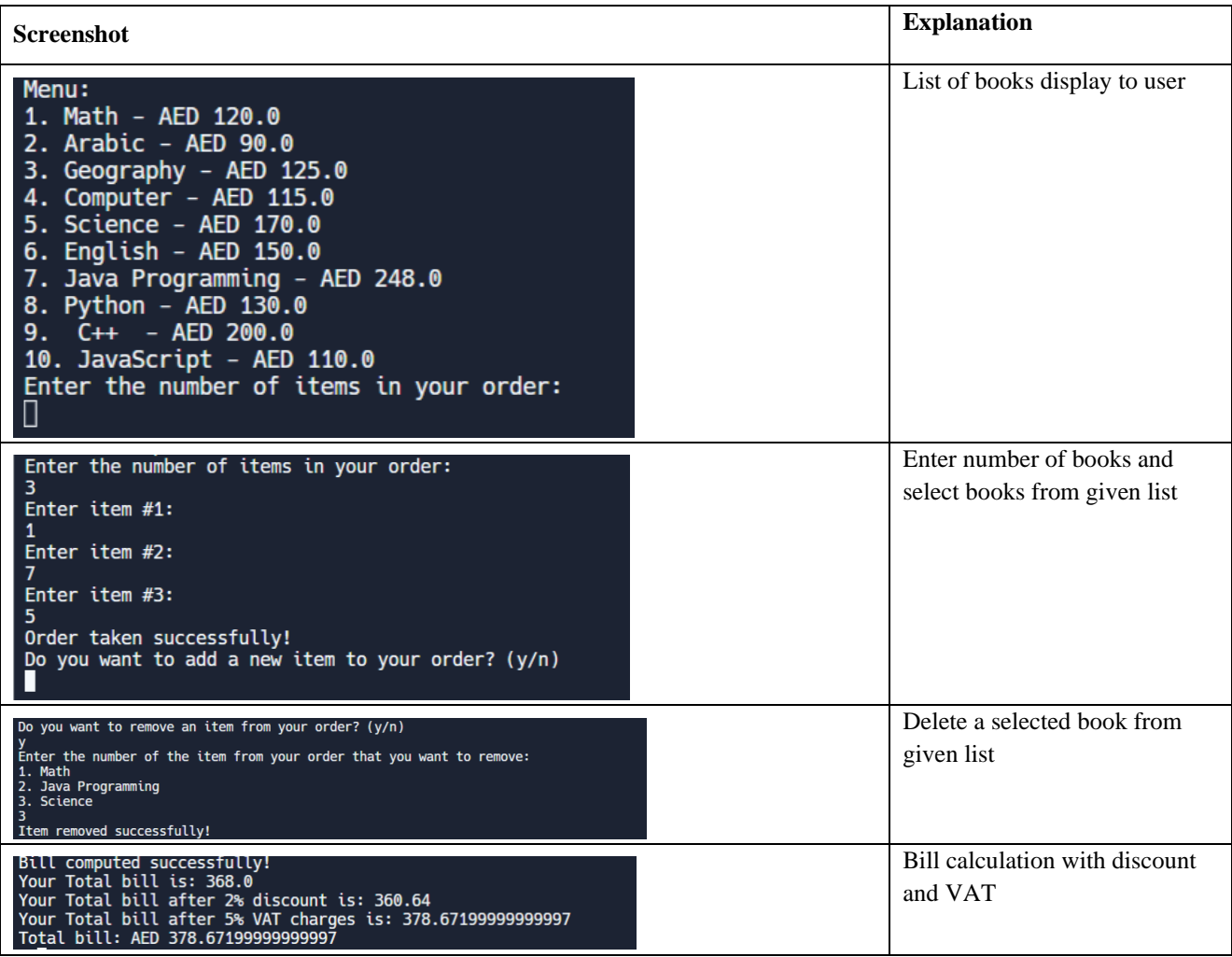

## <span id="page-3-1"></span>Source code

import java.util.Scanner;

public class Main {

// Arrays to store the menu items and their prices

 private static String[] menuItems = {"Math", "Arabic", "Geography", "Computer", "Science", "English", "Java Programming", "Python", " C++ ", "JavaScript"};

 private static double[] menuPrices = {120.0, 90.0, 125.0, 115.0, 170.0, 150.0, 248.0, 130.0, 200.0, 110.0};

public static void main(String[] args) {

Scanner  $sc = new Scanner(System.in);$ 

 // Display the books list to the customers displayMenu();

// Take order from the customers

String[] order = takeOrder(sc);

 // Update order by adding a new item from the list order = addNewItem(sc, order);

 // Update order by removing items from the list order = removeItem(sc, order);

 // Compute bill for the customer's order  $double$  bill = computeBill(order); System.out.println("Your Total bill is: "+ bill);

// Give the customer's 2% discount

 $bill = applyDiscount(bill);$ 

System.out.println("Your Total bill after 2% discount is: "+ bill);

// Deduction of the vat value 5% from the customer's bill

```
bill = applyVAT(bill);
```

```
System.out.println("Your Total bill after 5% VAT charges is: "+ bill);
```

```
 // Print the final bill for the customer
```

```
 System.out.println("Total bill: AED " + bill);
```

```
 }
```

```
 // Method to display the menu to the customers
 public static void displayMenu() {
   System.out.println("Menu:");
  for (int i = 0; i < menuItems.length; i++) {
     System.out.println((i+1) + ". " + menuItems[i] + " - AED " + menuPrices[i]);
   }
 }
```

```
 // Method to take order from the customers
```

```
 public static String[] takeOrder(Scanner sc) {
```
System.out.println("Enter the number of items in your order:");

```
 int numItems = sc.nextInt();
```

```
 String[] order = new String[numItems];
```

```
for (int i = 0; i < numItems; i++) {
  System.out.println("Enter item #" + (i+1) + ":");
  int itemNumber = sc.nextInt();
   order[i] = menuItems[itemNumber-1];
 }
```

```
 System.out.println("Order taken successfully!");
 return order;
```

```
 }
```
// Method to add a new item to the customer's order

public static String[] addNewItem(Scanner sc, String[] order) {

System.out.println("Do you want to add a new item to your order? (y/n)");

```
String choice = sc.next();
```

```
 if (choice.equalsIgnoreCase("y")) {
```

```
 displayMenu();
```

```
 System.out.println("Enter item #:");
```

```
 int itemNumber = sc.nextInt();
```

```
String[] newOrder = new String[order.length + 1];
```

```
for (int i = 0; i < order.length; i++) {
```

```
newOrder[i] = order[i];
```

```
 }
```

```
 newOrder[newOrder.length-1] = menuItems[itemNumber-1];
```

```
 System.out.println("Item added successfully!");
```
return newOrder;

```
 } else {
```
return order;

```
 }
 }
```

```
 // Method to remove items from the customer's order
```

```
 public static String[] removeItem(Scanner sc, String[] order) {
```
System.out.println("Do you want to remove an item from your order? (y/n)");

```
String choice = sc.next();
```

```
 if (choice.equalsIgnoreCase("y")) {
```
System.out.println("Enter the number of the item from your order that you want to remove:");

```
for (int i = 0; i < order.length; i++) {
```

```
System.out.println((i+1) +". " + order[i]);
```
}

```
int itemNumber = sc.nextInt();
```

```
 String[] newOrder = new String[order.length - 1];
int j = 0;
for (int i = 0; i < order.length; i++) {
  if (i != itemNumber-1) {
     newOrder[j] = order[i]; j++;
   }
 }
```

```
 System.out.println("Item removed successfully!");
```

```
 return newOrder;
```

```
 } else {
   return order;
```

```
 }
}
```

```
// Method to compute bill for the customer's order
```

```
public static double computeBill(String[] order) {
```

```
double bill = 0;
```

```
for (int i = 0; i < order.length; i++) {
```

```
 int itemIndex = getIndex(order[i]);
```

```
 bill += menuPrices[itemIndex];
```

```
 }
```

```
 System.out.println("Bill computed successfully!");
```
return bill;

}

// Method to get the index of an item in the menu array

```
public static int getIndex(String item) {
  for (int i = 0; i < menuItems.length; i++) {
      if (menuItems[i].equalsIgnoreCase(item)) {
         return i;
      }
   }
   return -1;
}
```

```
// Method to apply a 2% discount to the customer's bill
```

```
public static double applyDiscount(double bill) {
```

```
double discount = 0.02 * bill;
```
bill -= discount;

return bill;

}

// Method to apply VAT (Value Added Tax) of 5% to the customer's bill

```
public static double applyVAT(double bill) {
```

```
double vat = 0.05 * bill;
```
 $bill += vat;$ 

return bill;

```
}
```

```
}
```
## <span id="page-8-0"></span>Assigned Tasks

Insert a table that lists the tasks assigned for every group member

#### Example:

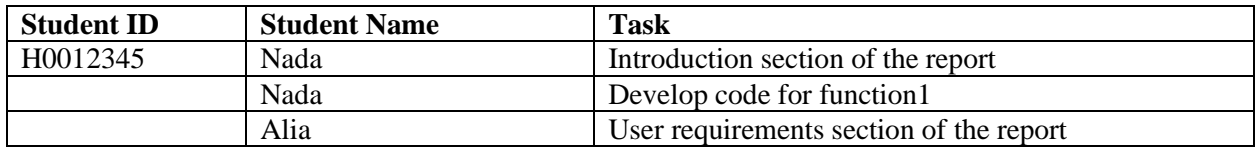

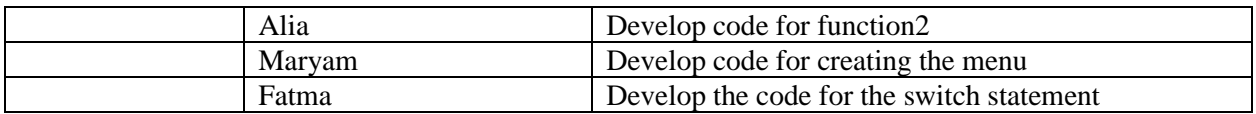

# <span id="page-9-0"></span>References Page

• https://replit.com/